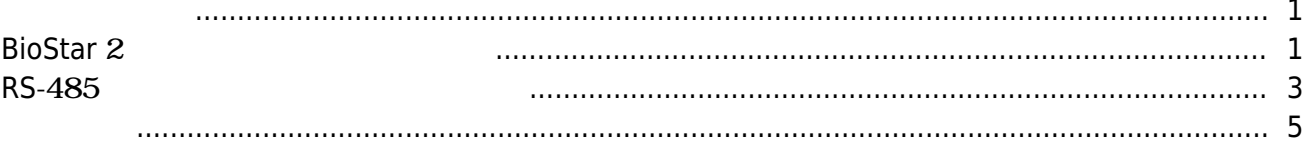

, [BioStar 2](http://kb.supremainc.com/knowledge/doku.php?id=tag:biostar_2&do=showtag&tag=BioStar_2),

#### <span id="page-1-0"></span>BioStar 2 2

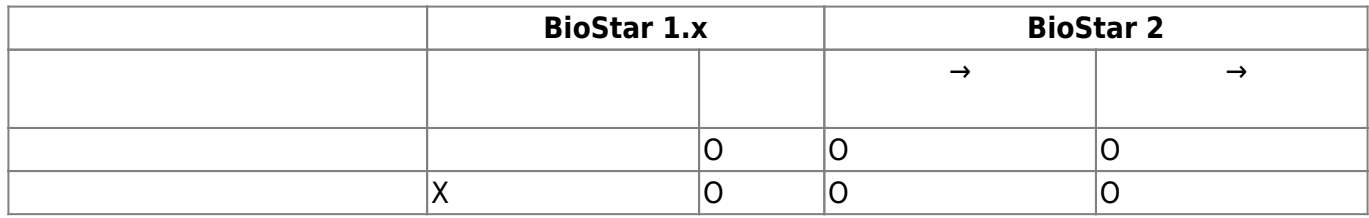

# **BioStar** 2

<span id="page-1-1"></span>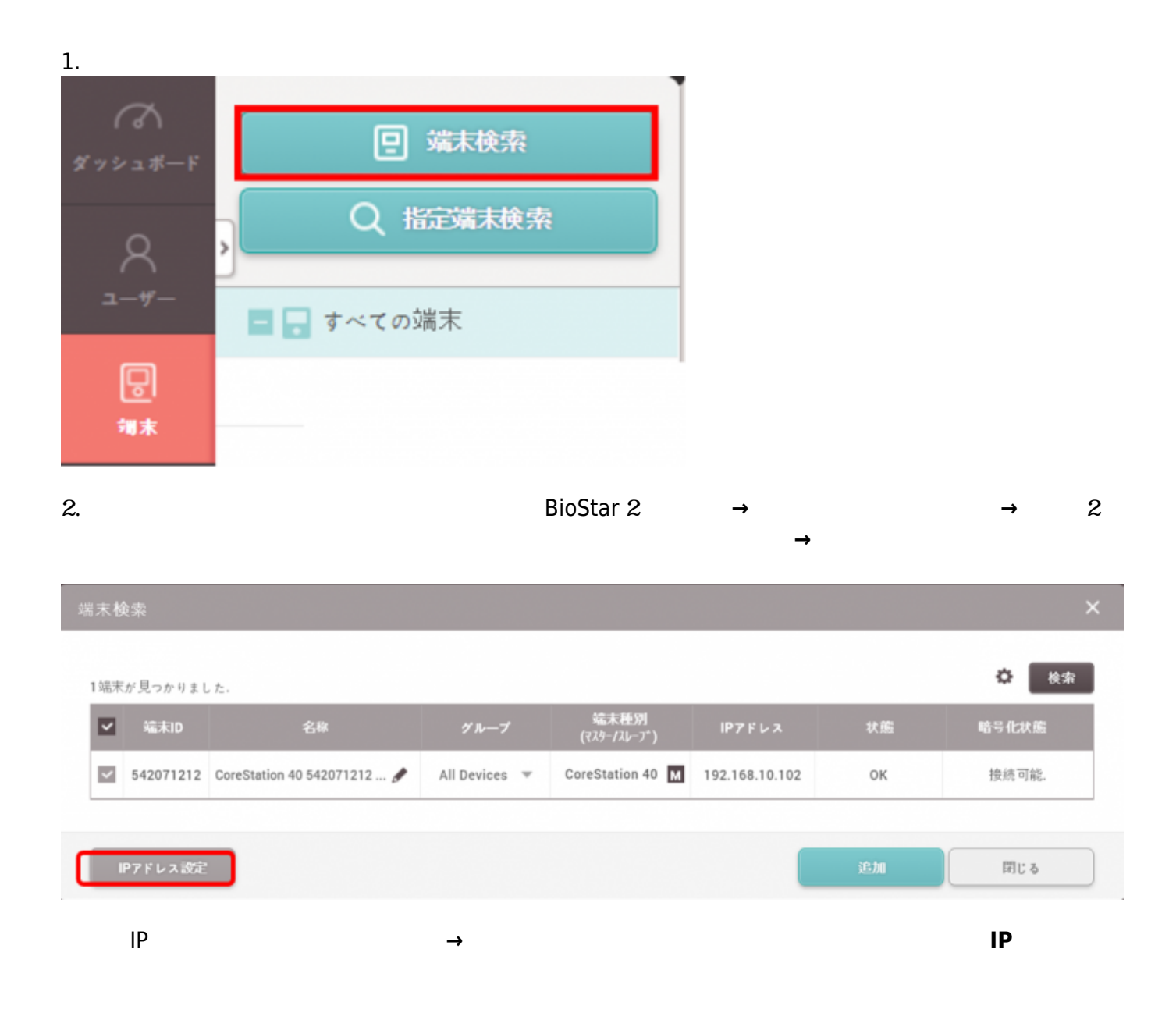

2021/10/05 14:33 2/5

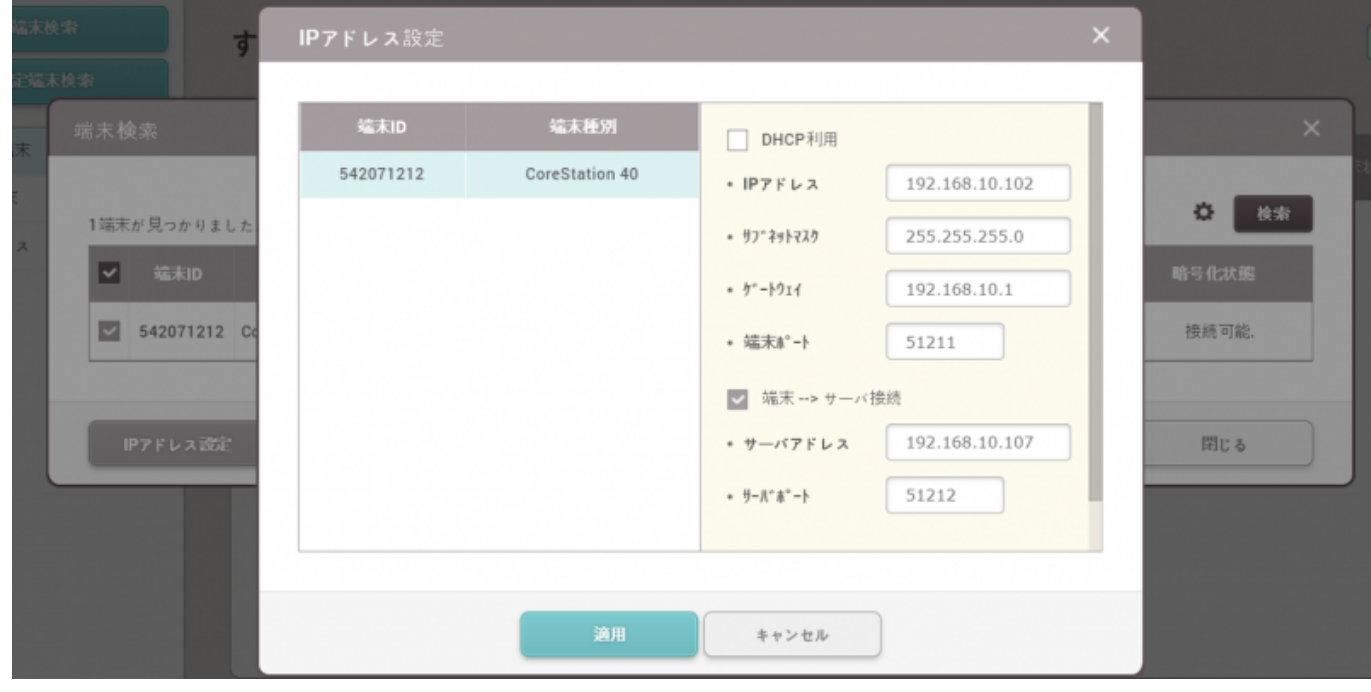

3. **HP** 

4.

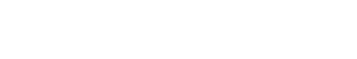

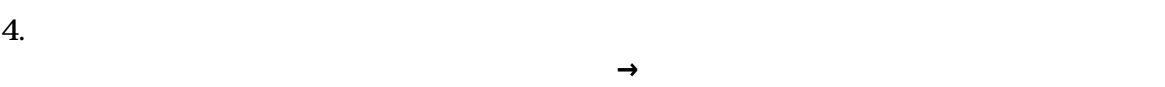

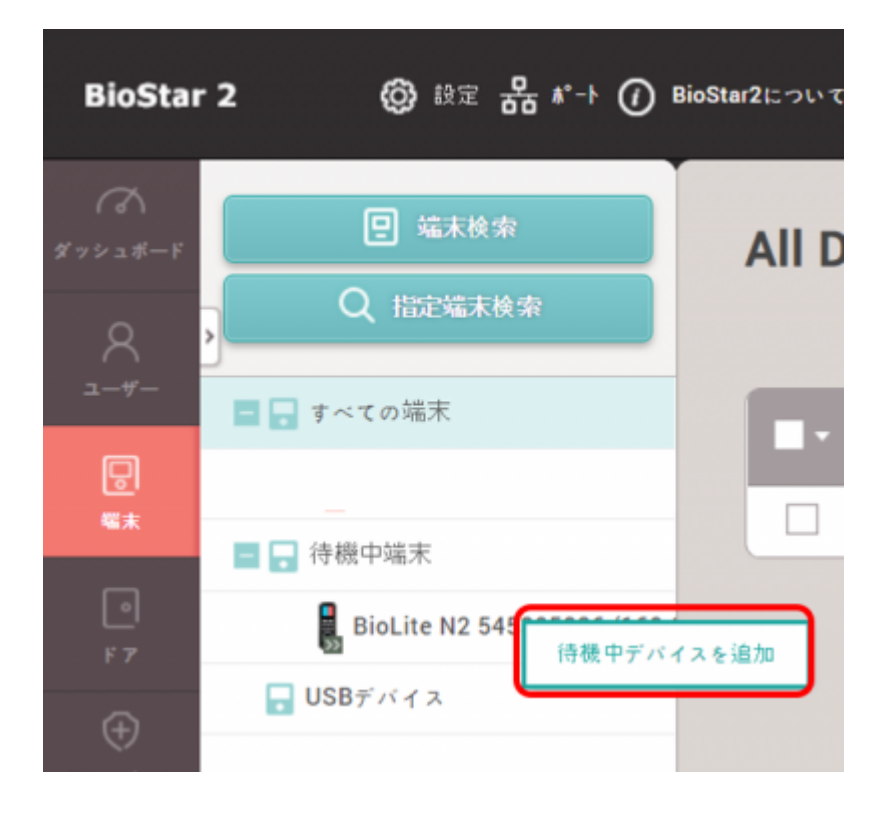

2021/10/05 14:33 3/5

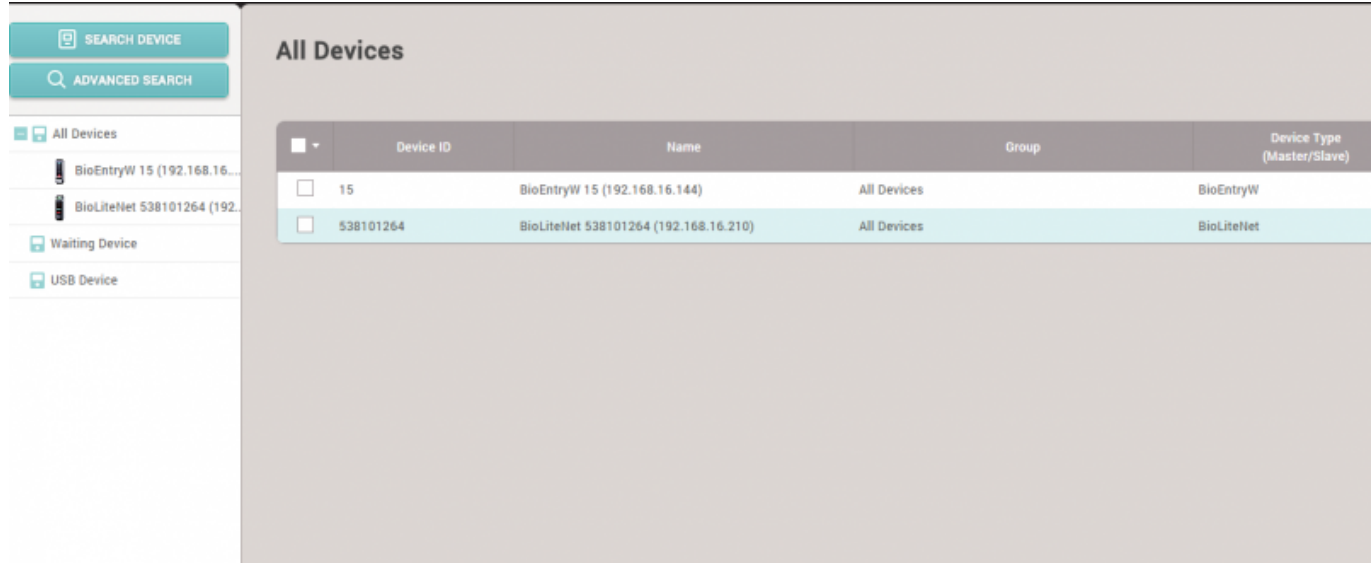

# <span id="page-3-0"></span>**RS**-485

#### 1. RS485

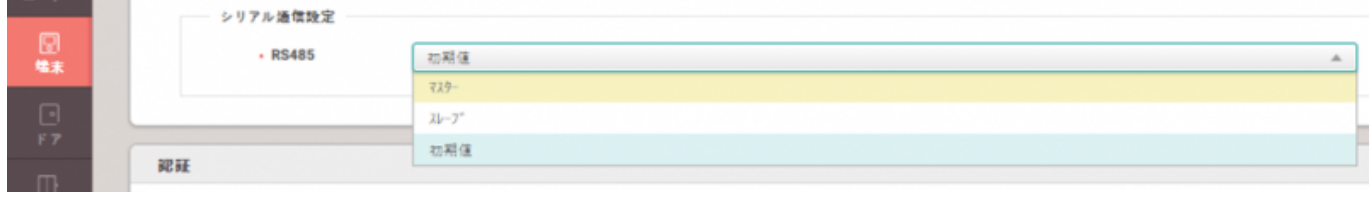

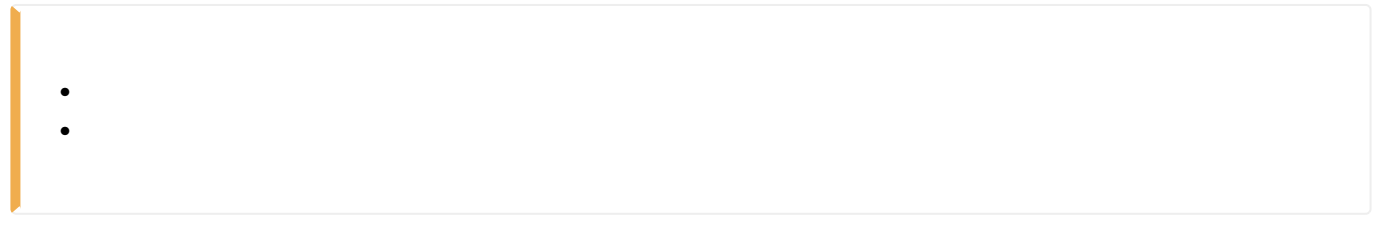

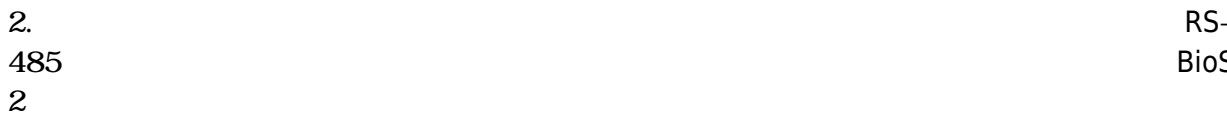

485ケーブルを通じてマスターデバイスにアクセスし、物理的配線リンクを確認した後、BioStar

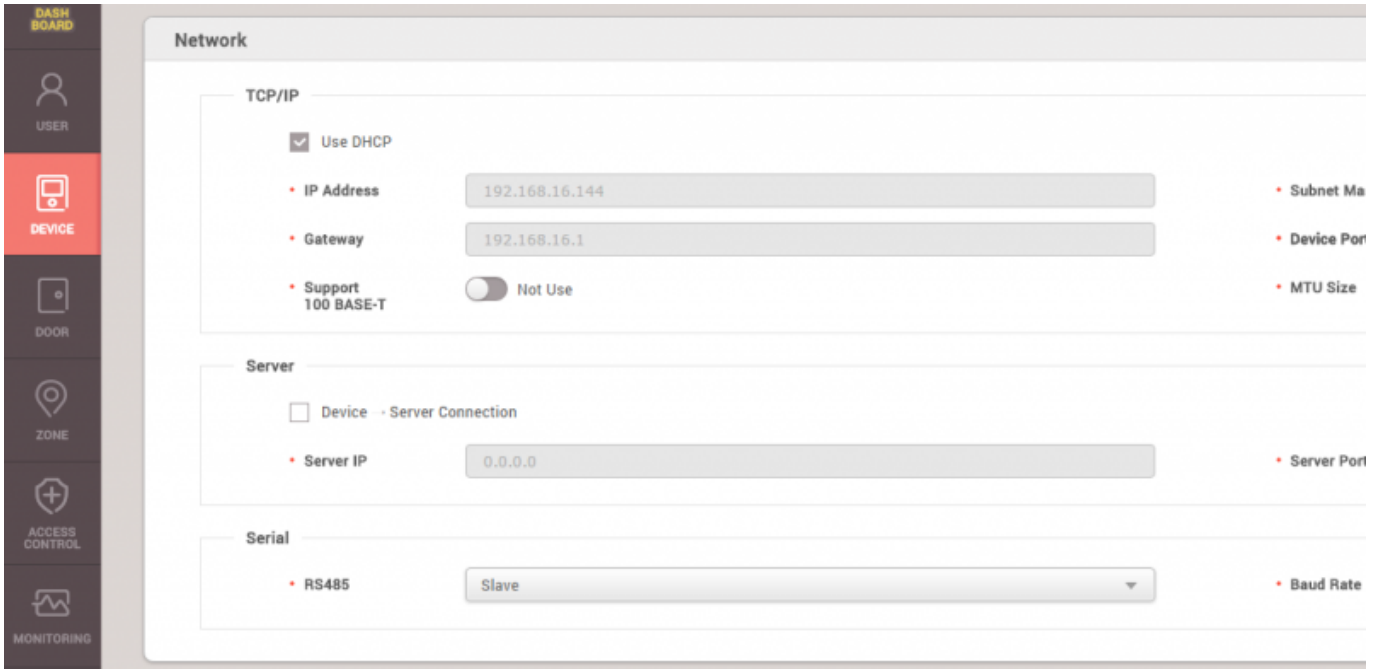

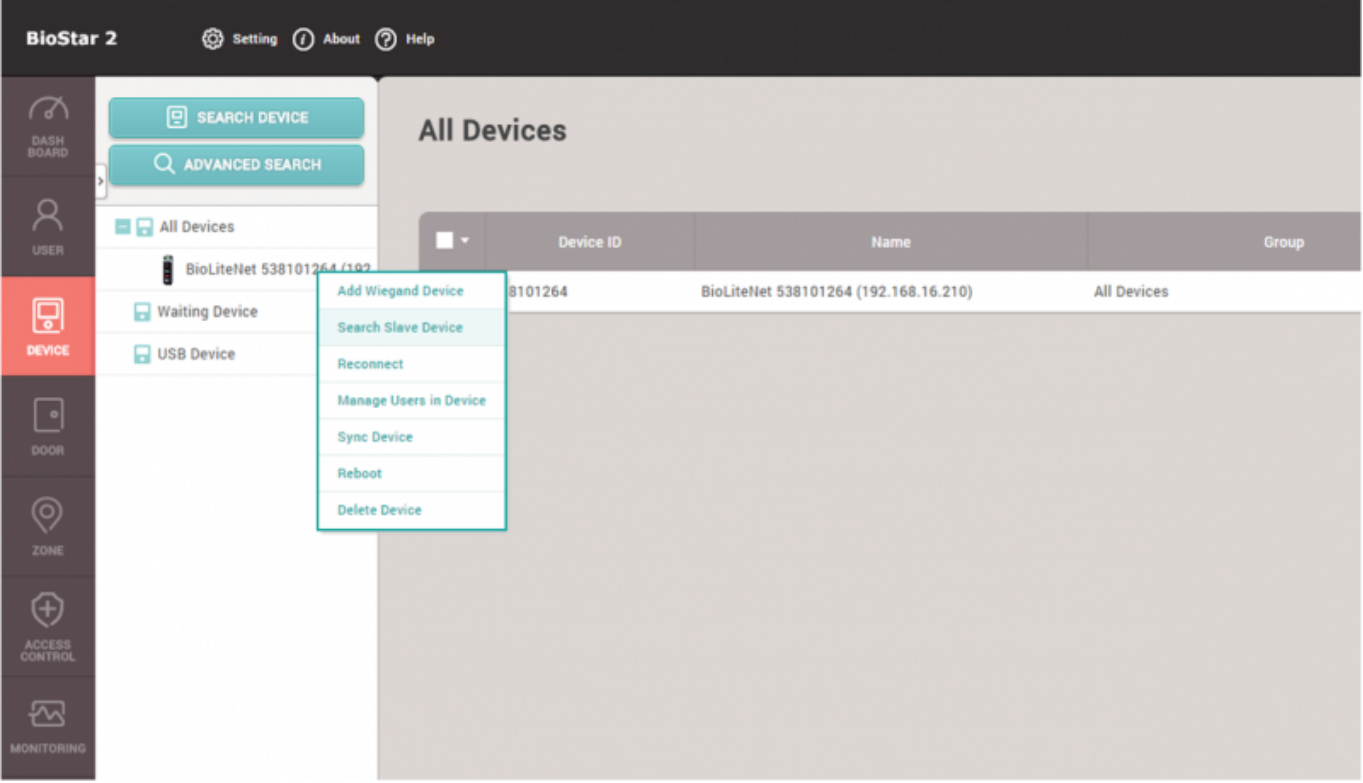

3.

 $8$ 

 $31$ 

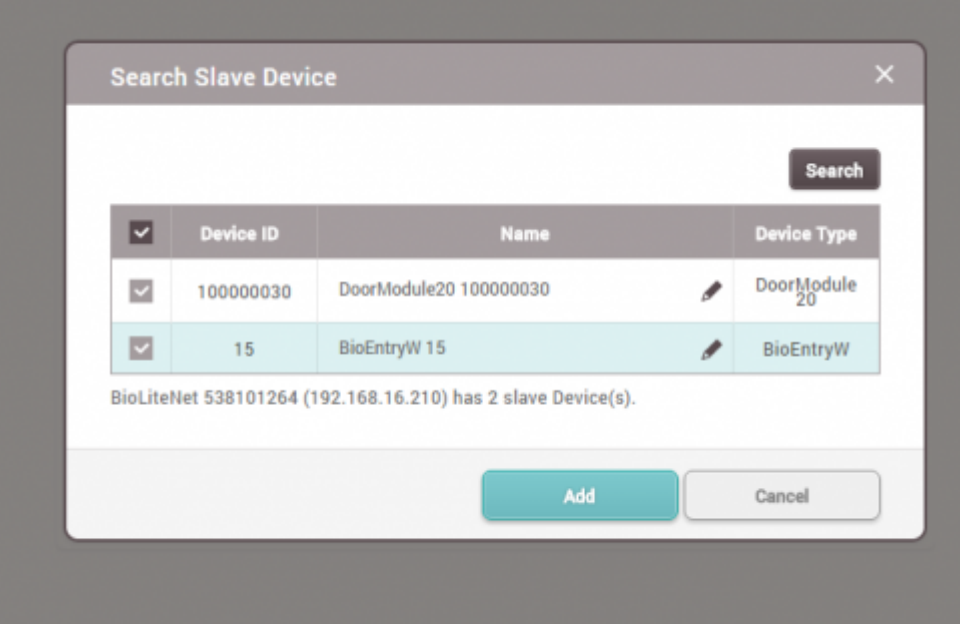

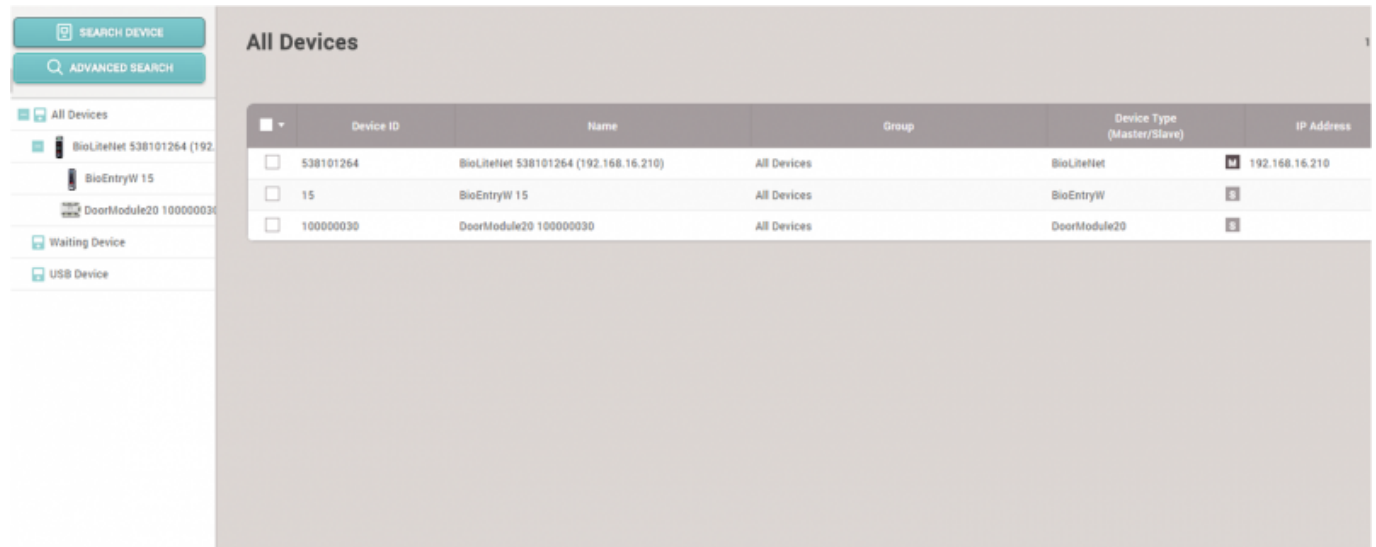

### <span id="page-5-0"></span>[devices.mp4](http://kb.supremainc.com/knowledge/lib/exe/fetch.php?cache=&media=en:devices.mp4)

From: <http://kb.supremainc.com/knowledge/>-

Permanent link: **[http://kb.supremainc.com/knowledge/doku.php?id=ja:how\\_to\\_add\\_devices&rev=1594954242](http://kb.supremainc.com/knowledge/doku.php?id=ja:how_to_add_devices&rev=1594954242)**

Last update: **2020/07/17 11:50**